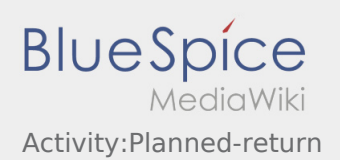

# Inhaltsverzeichnis

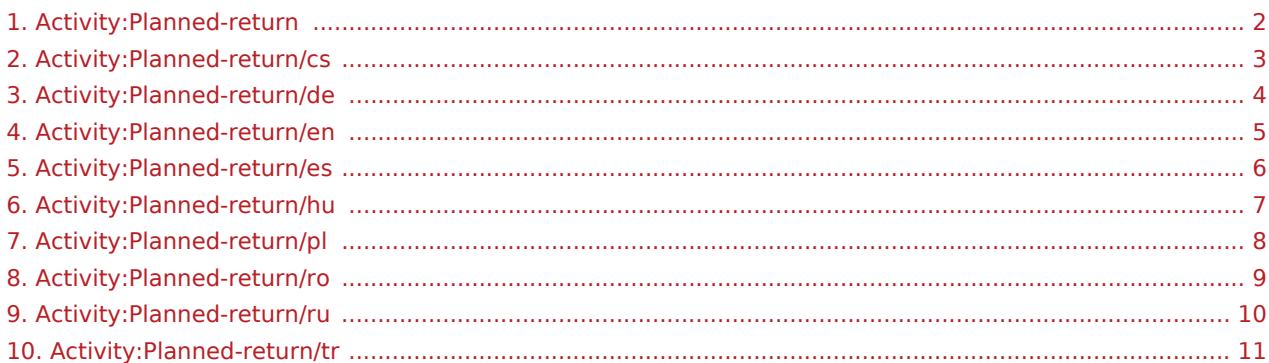

### <span id="page-1-0"></span>Geplante Rückfahrt

**•** Drücken Sie **Auftrag bei Erreichen des Zielortes**.

Fahren Sie keinesfalls eigenmächtig zurück oder zu einer anderen Zielstelle. Bleiben Sie für die Übernahme eines nächsten Transportauftrags für **inTime** erreichbar.

Bitte beachten Sie, dass Sie erst den **Auftrag bei Siehnen**, wenn Sie in der Nähe des Zielortes sind.

Sollten Sie an einem anderen Ort Ihre Fahrt beenden, können Sie nach einer planbaren Zeitspanne die Aktion ebenfalls beenden.

## Zu Übersetzende Seiten

[Deutsch](#page-3-0) [Englisch](#page-4-0) [Ungarisch](#page-6-0) [Rumänisch](#page-8-0) [Polnisch](#page-7-0) **[Tschechisch](#page-2-0)** [Russisch](#page-9-0) [Türkisch](#page-10-0) [Spanisch](#page-5-0)

# <span id="page-2-0"></span>Plánovaná zpáteční jízda

 $\bullet$  Po dosažení cíle klikněte na

Buďte k dispozici a dosažitelný pro **inTime** pro převzetí další zakázky.

**Berte prosím na vědomí, že se na Konec jindy - zakázky - zakázky - zakázky - zakázky - zakázky cíle.** 

Pokud musíte vaši jízdu ukončit na jiném místě, můžete tak učinit i po předem stanoveném časovém období.

### **Užitečné informace**

[Jak používat chat?](https://driverappwiki.intime.de/DriverApp/index.php/FAQ:Wie_funktioniert_der_Chat%3F/cs)

### <span id="page-3-0"></span>Geplante Rückfahrt

**•** Drücken Sie **Auftrag bei Erreichen des Zielortes**.

Fahren Sie keinesfalls eigenmächtig zurück oder zu einer anderen Zielstelle. Bleiben Sie für die Übernahme eines nächsten Transportauftrags für **inTime** erreichbar.

**Bitte beachten Sie, dass Sie erst den 
<b>Aufter auftrag beenden** können, wenn Sie in der Nähe des Zielortes sind.

Sollten Sie an einem anderen Ort Ihre Fahrt beenden, können Sie nach einer planbaren Zeitspanne die Aktion ebenfalls beenden.

#### **Nützliche Hinweise**

[Wie benutze ich den Chat?](https://driverappwiki.intime.de/DriverApp/index.php/FAQ:Wie_funktioniert_der_Chat%3F/de)

### <span id="page-4-0"></span>Planned Return

**•** Klick *Finish order* **Finding of the destination.** 

Do not drive back or to another destination without authority. Please stay contactable for **inTime** to get a new transport order.

Keep in mind, you have just the possibilty to press **Fig. 1** Fig. 3 if you are located to your destination.

If you want to finish your ride at an other place, you have the possibility to finish the action after a period of time. .

#### **FAQ**

[How can I use the Messenger?](https://driverappwiki.intime.de/DriverApp/index.php/FAQ:Wie_funktioniert_der_Chat%3F/en)

### <span id="page-5-0"></span>Viaje de regreso planeado

 $\bullet$  Cuando se alcance el destino, pulse

Nunca conduzca hacia atrás o a otro destino por cuenta propia. Mantégase accesible para la próxima orden de **Ader** .

● Tenga en cuenta que sólo puede **Termina está cerca del destino**.

Si termina su viaje en un lugar diferente, también puede terminar la acción después de un determinado período de tiempo.

#### **Consejos útiles**

[¿Cómo utilizo el chat?](https://driverappwiki.intime.de/DriverApp/index.php/FAQ:Wie_funktioniert_der_Chat%3F/es)

### <span id="page-6-0"></span>Tervezett visszaút

 $\bullet$  Nyomja meg a **Megaléta befejek befeje**zése gombot, amint elérte a célhelyet.

Ne menjen önhatalmúlag vissza vagy egy másik célhelyre. Maradjon elérhető az **inTime** számára egy következő fuvarmegbízás átvétele érdekében.

**Kérjük, vegye figyelembe, hogy a <b>Megalizás befeje** csak akkor hajtható végre, ha a célhely közelében van.

Ha egy másik helyen szeretné befejezni a fuvart, szintén lehetősége van egy tervezett időtartam után a tevékenység befejezésére.

### **Gyakori kérdések**

[Hogyan használjam a chatet?](https://driverappwiki.intime.de/DriverApp/index.php/FAQ:Wie_funktioniert_der_Chat%3F/hu)

### <span id="page-7-0"></span>Zaplanowany powrót

 $\bullet$  Naciśnij **Zakończ** , gdy dotrzesz do celu.

Nie wjeżdżać z powrotem lub do innego miejsca postoju na własną rękę. Pozostań dostępny dla następnego zlecenia transportowego dla **inTime**.

**•** Pamiętaj, że *Zakońcego z możesz kliknąć dopiero wtedy, kiedy znajdziesz się* w pobliżu celu podróży.

Jeśli podróż zakończysz w innym miejscu, możesz również zakończyć akcję poplanowanym okresie czasu.

### **Przydatne informacje**

[Jak korzystać z czatu?](https://driverappwiki.intime.de/DriverApp/index.php/FAQ:Wie_funktioniert_der_Chat%3F/pl)

### <span id="page-8-0"></span>Retur planificat

Selectati **Inchide comanda** daca ati ajuns la locul stabilit.

Nu va intoarceti inapoi si nu folositi alte locatii, fara o discutie in prealabil cu angajatii inTime. Ramaneti disponibil pentru efectuarea urmatoarei comenzi de transport in numele **inTime**.

• Va rugam sa aveti in vedere, faptul ca, puteti **Inchide comanda comanda comanda comanda** va aflati in apropiere de destinatia finala.

Daca va opriti la o alta locatie, puteti inchide, de asemenea, comanda dupa o perioadă de timp predefinită alocata returului spre destinatia finala.

### **Intrebari frecvente**

[Cum folosesc Chat-ul?](https://driverappwiki.intime.de/DriverApp/index.php/FAQ:Wie_funktioniert_der_Chat%3F/ro)

### <span id="page-9-0"></span>Запланированная поездка назад

Нажмите **Закончить заказ** по прибытию к месту назначения.

Ни в коем случае не возвращайтесь назад и не езжайте в другое место назначения своевольно. Оставайтесь на связи с **inTime** для получения следующего заказа.

• Обратите внимание, что вы можете **Закончить и талько если Вы находитесь рядом с** местом назначения.

Если Вы закончите поездку в другом месте, то Вы можете так же окончить действие после определённого промежутка времени.

#### **Полезные советы**

[Как использовать чат?](https://driverappwiki.intime.de/DriverApp/index.php/FAQ:Wie_funktioniert_der_Chat%3F/ru)

# <span id="page-10-0"></span>Geplante Rückfahrt

**•** Drücken Sie **Auftrag bei Erreichen des Zielortes**.

Fahren Sie keinesfalls eigenmächtig zurück oder zu einer anderen Zielstelle. Bleiben Sie für die Übernahme eines nächsten Transportauftrags für **inTime** erreichbar.

#### **FAQ**

[Wie benutze ich den Chat?](https://driverappwiki.intime.de/DriverApp/index.php/FAQ:Wie_funktioniert_der_Chat%3F/tr)